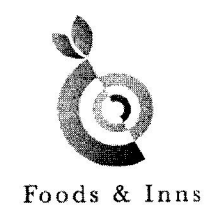

January 31, 2020

The Secretary, Bombay Stock Exchange Limited, 1st Floor, Phiroze Jeejeebhoy Towers, Dalal Street, Mumbai - 400001

Scrip Code: 507552

## Kind Attention: Mr. Rakesh Parekh, Special Assistant, Listing Compliance

## Subject: Revised Disclosure by Promoters for acquisition of Shares under SEBI (SAST) Regulations 2011

Dear Sir,

This refers to your e-mail dated January 27, 2020 enclosed herewith is the revised disclosure in terms with Regulation 31 of SEBI (SAST) Regulations, 2015.

We have received from the following Promoter the reports under above Regulations, a copy of which is enclosed for your records:

- 1. Asim Dalal
- 2. Satvajyoti Holdings Private Limited

Please note that the changes have been made in Post Event holding of encumbered shares in the revised disclosure received from the above mentioned promoters of the Company.

Kindly take the said reports on record and oblige.

Thanking You

Yours truly, For FOODS AND INNS LIMITED

RANDEEP KAUR **Company Secretary & Compliance Officer** 

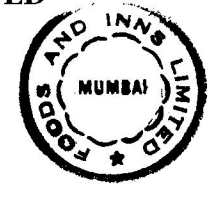

## Foods & Inns Ltd.

Corporate Address: 3rd Floor, Dulwich Mansion, 224 Tardeo Road, Mumbai 400007

+91-22-23533104 | writetous@foodsandinns.com | www.foodsandinns.com | CIN No: L55200MH1967PLC013837 Registered Address: Udyog Bhavan, 2nd Floor, 29 Walchand Hirachand Marg, Ballard Estate, Mumbai 400038

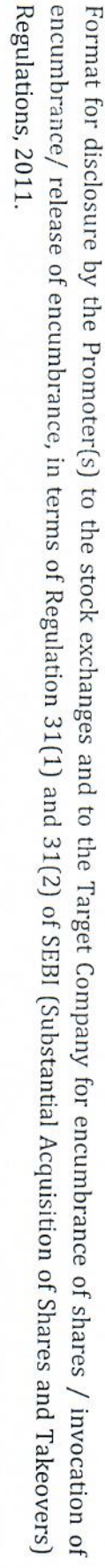

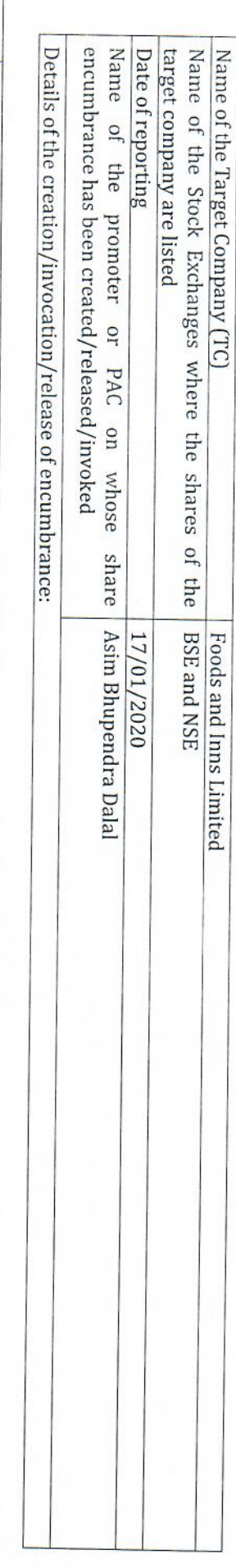

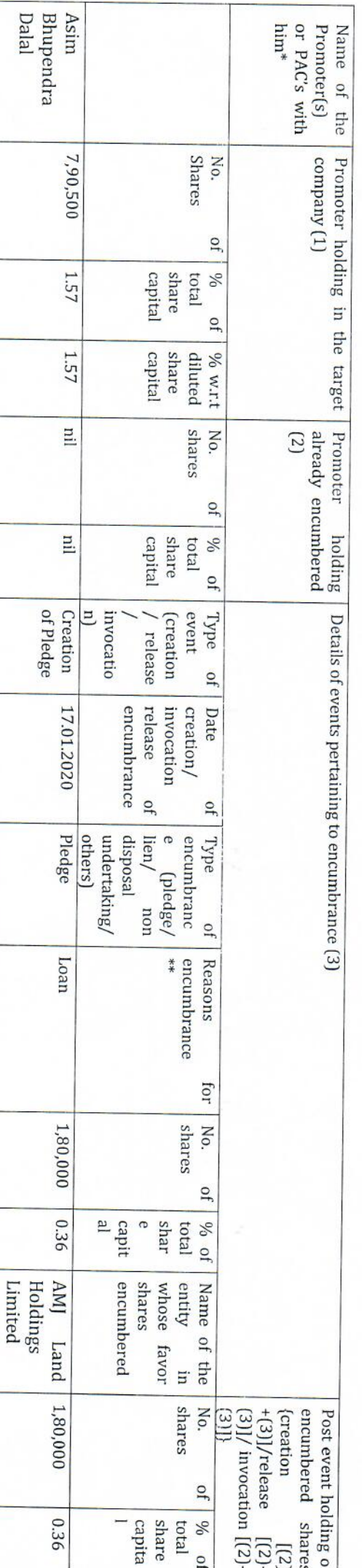

Central E

Regulations, 2011. encumbrance/ release of encumbrance, in terms of Regulation 31(1) and 31(2) of SEBI (Substantial Acquisition of Shares and Takeovers) Format for disclosure by the Promoter(s) to the stock exchanges and to the Target Company for encumbrance of shares / invocation of

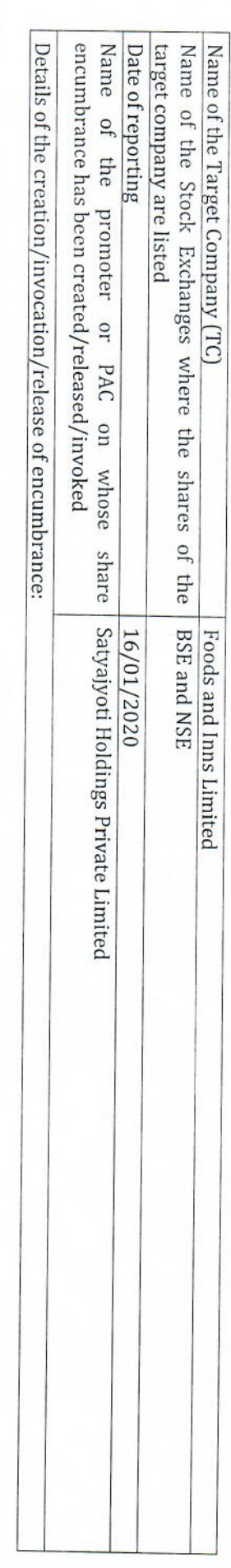

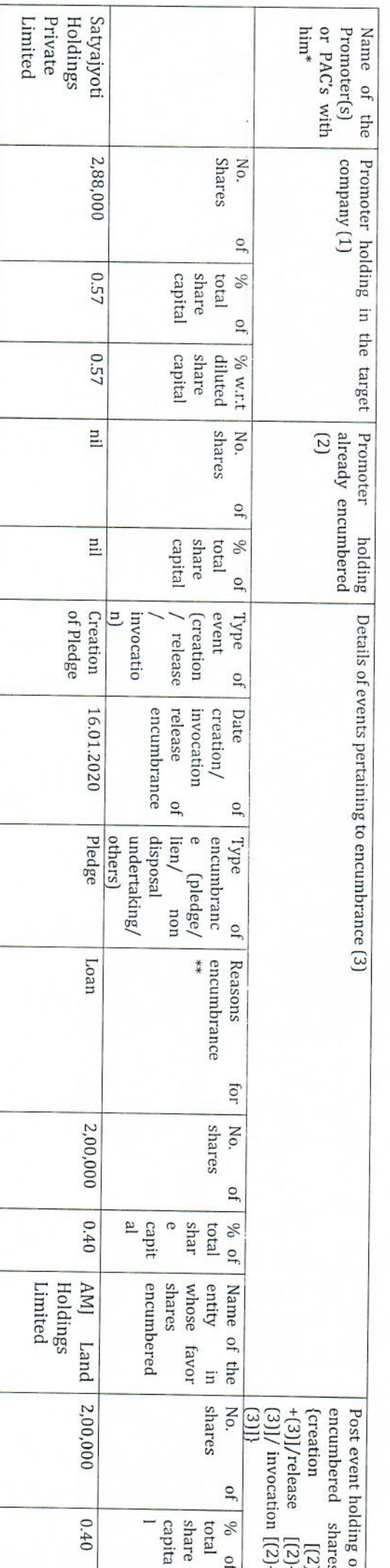

For Satyajyoti holdings Priyate Limited Director